# Genome Variant Analysis Review

2016/05/26 Sean P Leonard and Daniel Deatherage

### Goals

- Student Goals:
	- Learn exactly how to analyze my data and have it done by the end of the course
- Our Goals:
	- Introduce you to overall methods, techniques, concerns for identifying genomic variants using NGS. Provide cookie-cutter tutorials for \*some\* use cases to get you started.

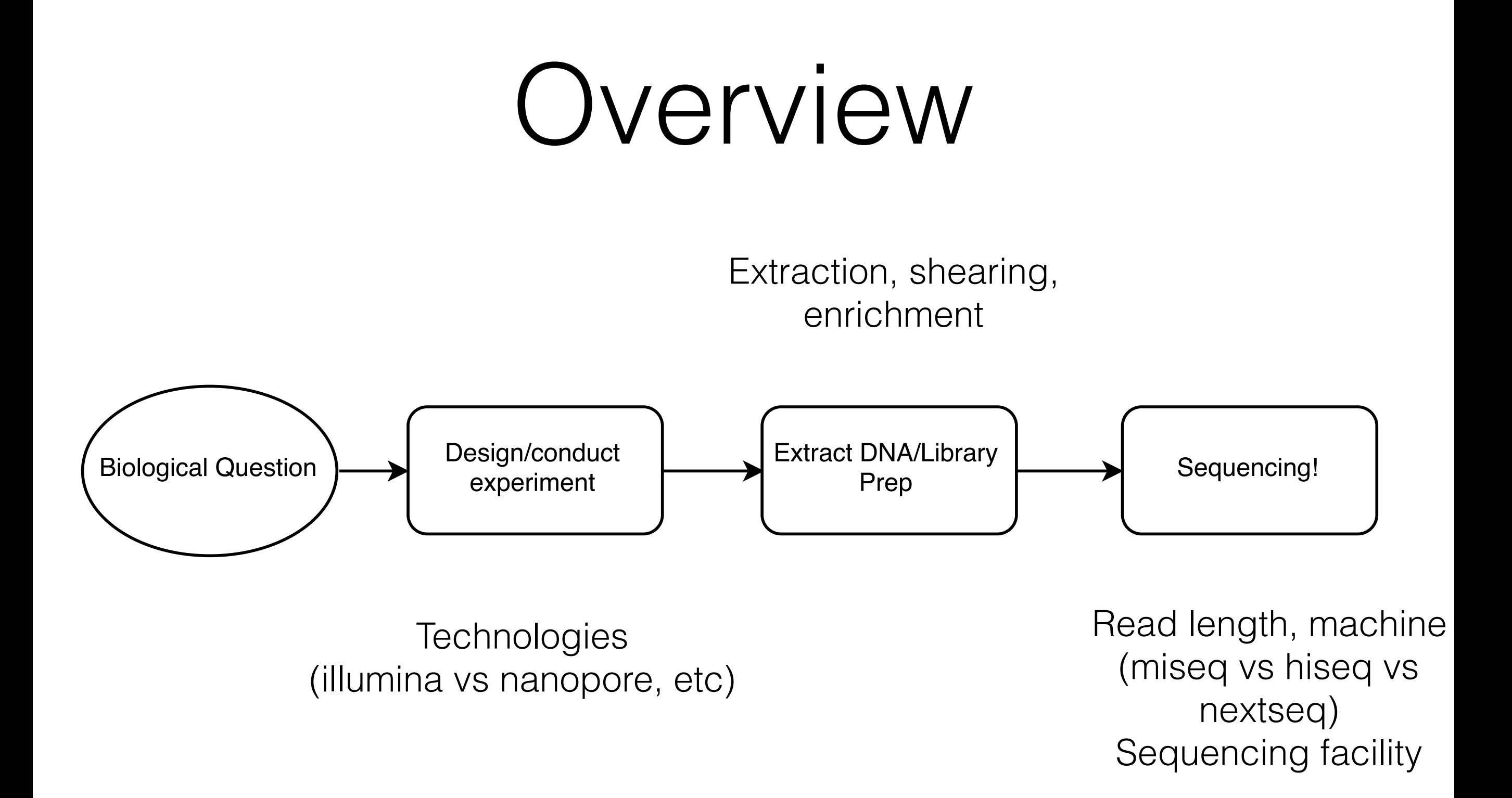

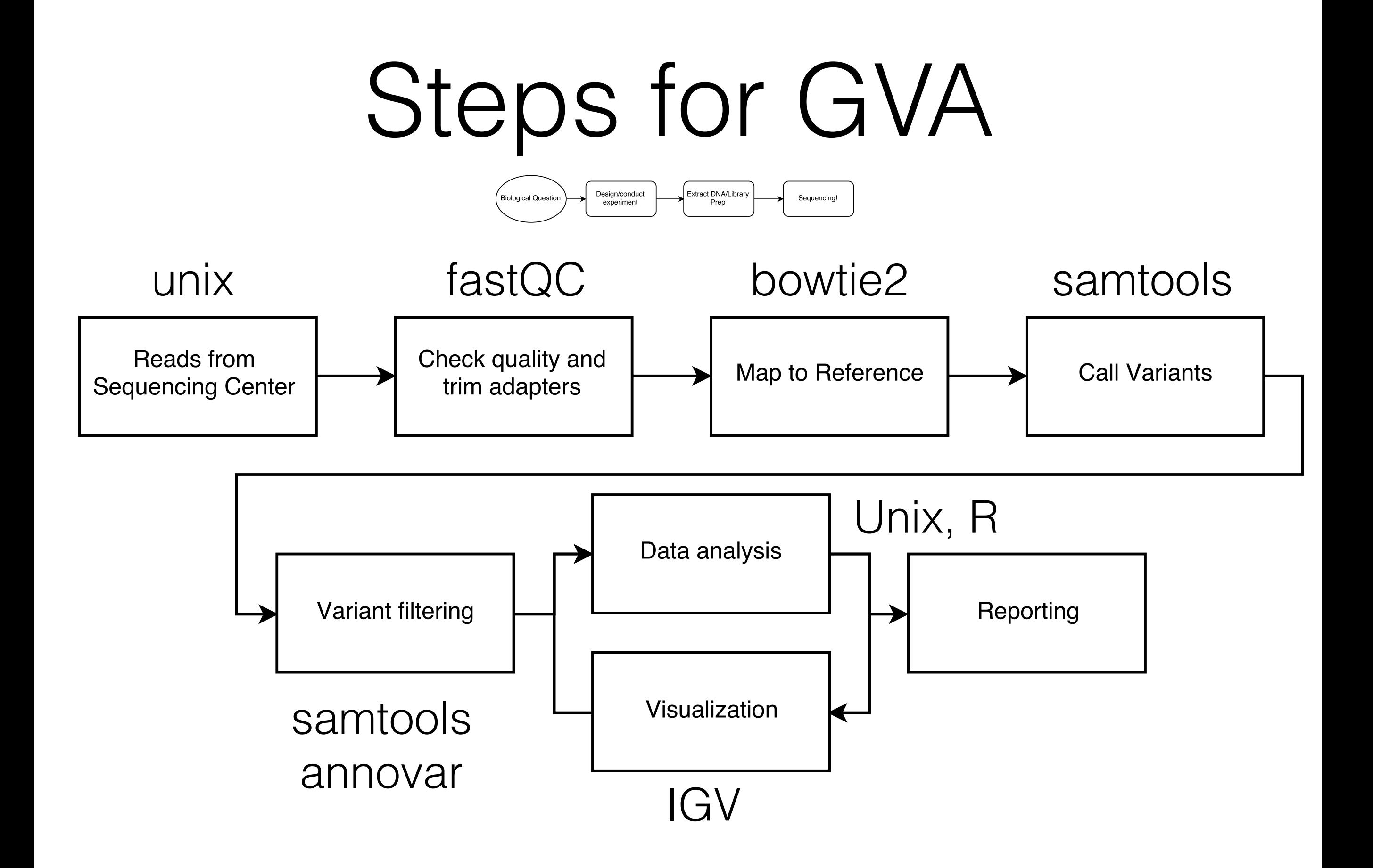

#### microbial all-in-one: breseq

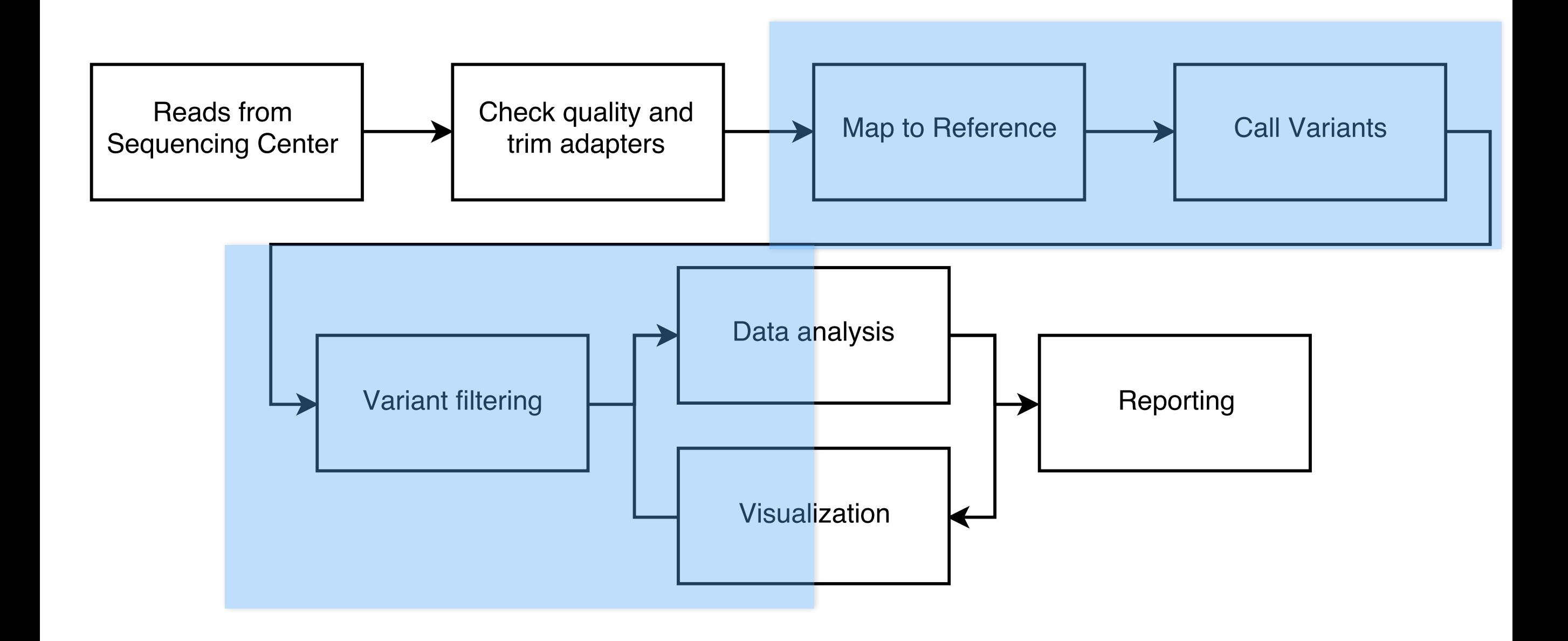

#### eukaryotic all-in-one: GATK

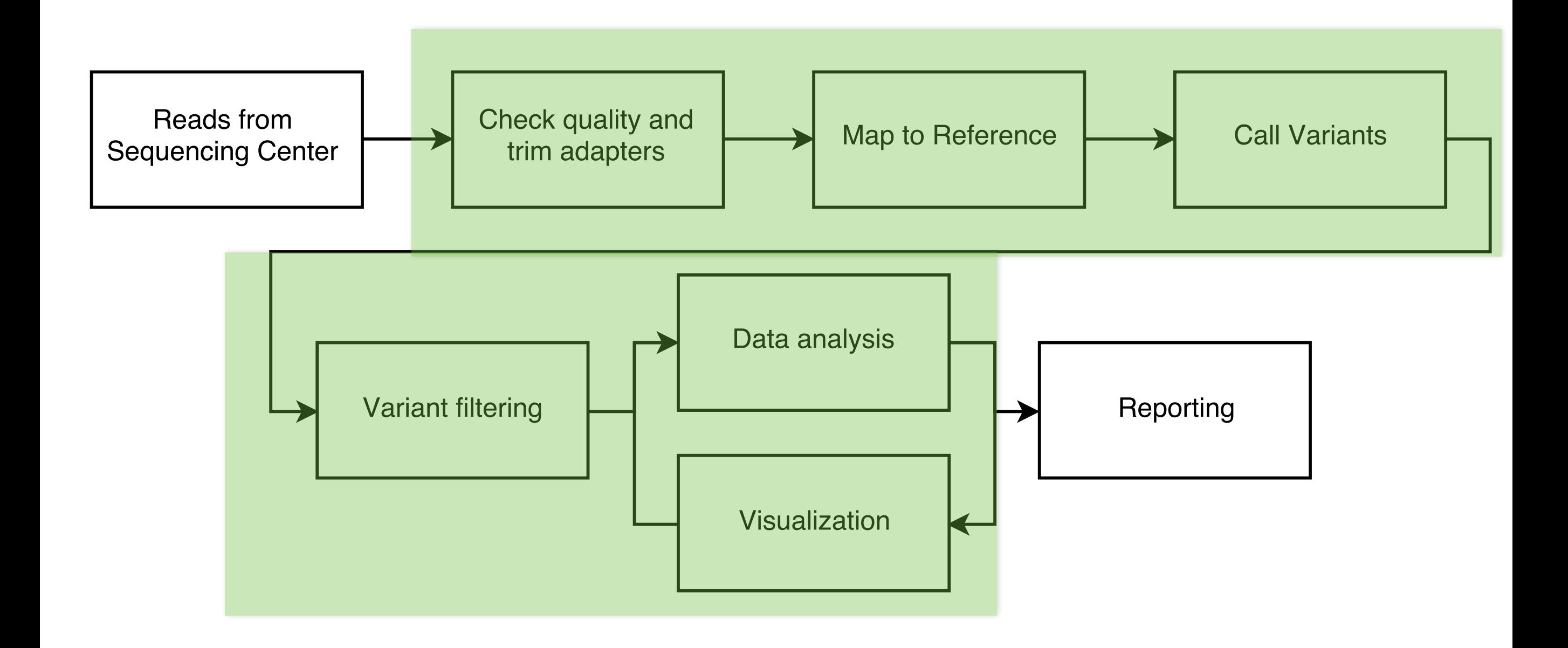

## Common File Formats

**.fasta** -> sequences, usually obtained from database (not reads, no quality score)

**fastg** -> unmapped reads from sequencer, 4 line records, contain quality information

**.sam/.bam** -> human readable (and binary) format for mapped reads. results of mapping programs (bowtie2) which align the .fastq reads to a .fasta reference

**.vcf/.bcf** -> variant call format. Shows variants using sam files. Can be further analyzed/filtered

## Further Resources (online)

- Galaxy: <https://usegalaxy.org>
- BioIteam website (more tutorials, info from other [classes\): https://wikis.utexas.edu/display/bioiteam/](https://wikis.utexas.edu/display/bioiteam/Home) **Home**
- Coursera: Genomic data science : https:// [www.coursera.org/specializations/genomic-data](https://www.coursera.org/specializations/genomic-data-science)science

#### Further Resources (on campus)

- CCBB Short Courses (returning Fall 2016)
- Peer-led working groups (Fall and Spring)
- CCBB Open Coding Hour: Wednesdays 2-3pm, GDC 7th floor seminar room (GDC 7.514)